## **Instructions for preparing a SHARP machine for MICAS**

Change Sim 26-69 to:

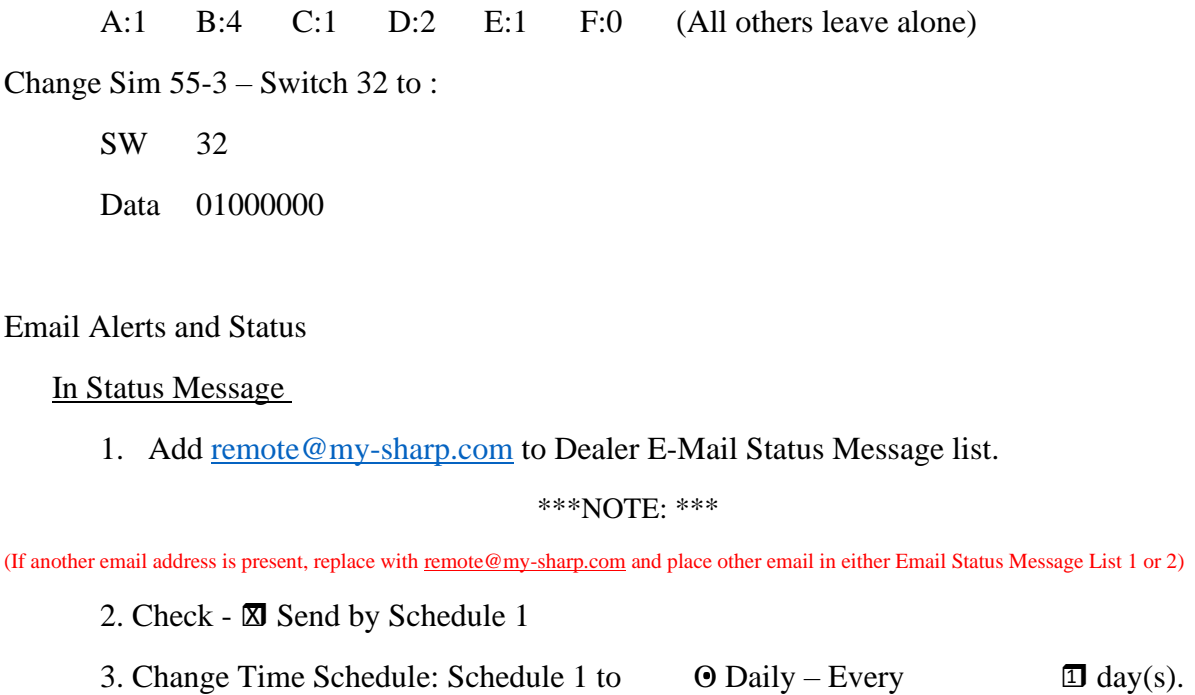

In Alerts Message

1. Add [remote@my-sharp.com](mailto:remote@my-sharp.com) to Dealer E-Mail Alert Message list.

\*\*\*NOTE: \*\*\*

(If another email address is present, replace wit[h remote@my-sharp.com](mailto:remote@my-sharp.com) and place other email in either Email Alerts Message List 1 or 2)

2. Check ALL boxes under Dealer E-Mail Alert Message list.